#### COMS21103

### **Bloom filters**

#### Ashley Montanaro

ashley@cs.bris.ac.uk

Department of Computer Science, University of Bristol Bristol, UK

19 November 2013

Ashley Montanaro
ashley@cs.bris.ac.uk
COMS21103: Bloom filters

Slide 1/20

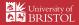

## Introduction

Bloom filters are a randomised data structure which achieve this goal. However, they have some important caveats:

- Bloom filters do not support deletion; they only support Insert and Member.
- ▶ They are not deterministic but have some risk of false positives.
- ▶ That is, when we query the Bloom filter with some key k, if  $k \notin S$  there is some small chance (say 1%) that the answer is "yes" when it should be "no". On the other hand, if  $k \in S$  the answer is always "yes".

This is reasonable for applications like a web cache:

- ▶ If we incorrectly think that a page is in the cache, this is not a disaster: we check the cache first, find it is not there, and download it directly.
- ► However, if we incorrectly decide that a page is not in the cache, this is undesirable because we download the page unnecessarily.

## Introduction

- Imagine we would like to build a web cache application. We would like to store URLs in some space-efficient way such that we can check membership in the cache very efficiently.
- ▶ Ideally, we would like to use O(n) space to store n keys (i.e. URLs) picked from a universe of size U, where U is much bigger than n, and would like to be able to check membership in the cache in time O(1).
- ▶ These are all the operations we care about: that is, instead of supporting Insert, Delete, Find and Successor operations, we will just want to support Insert and Member.
- ▶ The data structure maintains a subset  $S \subseteq U$  of keys. The operation Member(k) should just return whether or not the supplied key k is contained within S.

Ashley Montanaro
ashley@cs.bris.ac.uk
COMS21103: Bloom filters

Slide 2/20

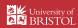

# Example

The following sequence of operations illustrates what can happen using a Bloom filter.

| Operation                      | Returns |
|--------------------------------|---------|
| Insert(www.bbc.co.uk)          |         |
| <pre>Insert(twitter.com)</pre> |         |
| Member(cs.bristol.ac.uk)       | No      |
| Member(www.bbc.co.uk)          | Yes     |
| Insert(facebook.com)           |         |
| Member(cs.bristol.ac.uk)       | Yes     |

The last "Yes" is an example of a false positive.

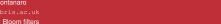

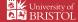

# A naïve approach

- ▶ The simplest thing we could do to implement the web cache is to maintain a string B of U bits in an array, where bit B[k] is set to 0 or 1 depending on whether  $k \in S$ .
- ► For example, if the universe is the integers between 1 and 10, after inserting 3, 6 and 8 we have:

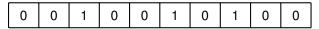

▶ If we would like the storage space used not to depend on *U*, we will need to compress this string somehow.

Ashley Montanaro ashley@cs.bris.ac.uk COMS21103: Bloom filters

Slide 5/20

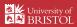

## Hashing

- ▶ One way to do this is by hashing. We maintain an m-bit string B in our structure, for some m to be determined. Assume we have access to a hash function h which maps each key k to an integer h(k) between 1 and m.
- $\blacktriangleright$  Our structure will set bit number h(k) of B to 1 when key k is inserted.
- ▶ Then, to determine whether  $k \in S$ , we just check whether the bit of B at position h(k) is equal to 1.

Ashley Montanaro ashley@cs.bris.ac.uk COMS21103: Bloom filters

Slide 6/20

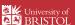

# Example

Imagine m = 3 and we have h(www.bbc.co.uk) = 2, h(facebook.com) = 3, h(cs.bristol.ac.uk) = 3.

Start 0 0 0

Insert(www.bbc.co.uk) 0 1 0

Insert(facebook.com) 0 1 1

Member(cs.bristol.ac.uk) creturns Yes

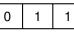

Slide 7/20

# Hashing

- ▶ A problem with this idea: if m < U, there will be some keys that hash to the same positions (collisions).
- ▶ If we call Member(k) for some  $k \notin S$ , if h(k) = h(k') for some  $k' \in S$ , we will incorrectly output "yes".
- ▶ To make the probability of collisions low for the worst-case input, we pick our hash function h(k) at random.
- For each key k, the value of h(k) is uniformly random: that is, the probability that h(k) = j is equal to 1/m for all j between 1 and m.

# Hashing

What is the probability of a collision?

- Assume we have already inserted n keys into the structure and we would like to check whether some other key  $k \notin S$  is contained in S (so the output should be "no").
- ▶ The bit-string B contains at most n 1's, and the value h(k) is uniformly random; so the probability that B[h(k)] = 1 is at most n/m.
- ➤ So the probability that we incorrectly output "yes" for this key is at most *n/m*, and we never incorrectly output "no" for any key.
- So it suffices (for example) to take m = 100n to achieve a failure probability of at most 1%. Note that m does not depend on the universe size U.

Ashley Montanaro ashley@cs.bris.ac.uk COMS21103: Bloom filters

Slide 9/20

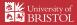

University of BRISTOI

### Can we do better?

We can achieve superior performance by using multiple hash functions.

- ▶ A Bloom filter consists of a string B of m bits, and a set of r hash functions  $h_1, \ldots, h_r$ .
- ▶ Each hash function maps a key *k* to an integer between 1 and *m*.
- ► For each i, we assume as before that  $h_i(k)$  is uniformly random: that is, for each key k, the probability that  $h_i(k) = j$  is equal to 1/m for all j between 1 and m.
- ▶ We will choose the parameters *m* and *r* later.

Ashley Montanaro
ashley@cs.bris.ac.uk
COMS21103: Bloom filters

Slide 10/20

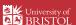

# Inserting into a Bloom filter

To insert into a Bloom filter, we use the following simple procedure.

## Insert(k)

- 1. for  $i \leftarrow 1$  to r
- 2.  $B[h_i(k)] \leftarrow 1$

To check membership, we just check the bits of *B* that should be set to 1.

### Member(k)

- 1. for  $i \leftarrow 1$  to r
- 2. if  $B[h_i(k)] = 0$
- return false
- 4. return true

# Example

Imagine m = 4, r = 2, and we randomly pick the following hash functions:

- ▶  $h_1(www.bbc.co.uk) = 2$ ,  $h_1(facebook.com) = 3$ ,  $h_1(cs.bristol.ac.uk) = 3$ .
- ▶  $h_2(www.bbc.co.uk) = 1$ ,  $h_2(facebook.com) = 2$ ,  $h_2(cs.bristol.ac.uk) = 4$ .

Start

0 0 0 0

Insert(www.bbc.co.uk)

1 1 0 0

Insert(facebook.com)

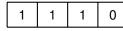

Member(cs.bristol.ac.uk)

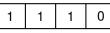

returns No

## Does the Bloom filter work?

- ▶ Imagine |S| = n and we query the filter with a key  $k \notin S$ .
- ▶ This is equivalent to checking r random indices  $h_1(k), \ldots, h_r(k)$  and returning Yes if all of the bits are set to 1. We now upper-bound the probability of this happening.
- ▶ If a *p* fraction of the bits of *B* are set to 1, the probability that all of the bits checked are set to 1 is precisely *p*<sup>r</sup>.
- ▶ At most *nr* bits of *B* can be set to 1 (each key inserted sets at most *r* bits to 1).
- ▶ So the fraction of bits set to 1 is at most nr/m.
- ▶ So the probability that we incorrectly output 1 is at most  $(nr/m)^r$ .

Ashley Montanaro ashley@cs.bris.ac.uk COMS21103: Bloom filters

Slide 13/2

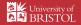

### Does the Bloom filter work?

We now choose *r* to optimise this bound.

- ▶ By taking the derivative, we find that the minimum of  $(nr/m)^r$  is achieved when r = m/(ne), where e = 2.7818...
- ▶ With this value of r, we get that the failure probability is at most  $e^{-m/(ne)} \approx 0.69^{m/n}$ .
- So, to achieve failure probability p, we can choose any m such that  $e^{-m/(ne)} \le p$ , which is equivalent to

$$m \ge -en \ln p$$
.

► For small p, this is much better than using one hash function. For example, to achieve p = 0.01 (i.e. a 1% failure probability), we can take  $m \approx 12.52n$ .

So the number of bits m used by the Bloom filter is only a (small) multiple of n, and does not depend on U.

Ashley Montanaro ashley@cs.bris.ac.uk COMS21103: Bloom filters

Slide 14/20

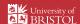

# Can we do as well deterministically?

#### Claim

Any data structure that stores a subset S of n elements of a universe of size U, in such a way that membership in S can be tested with certainty, must use  $\Omega(n \log U)$  bits of storage.

#### **Proof**

- ▶ By testing membership in *S* of each element of the universe in turn, we can determine *S* completely, so the structure must contain enough information to identify *S*.
- ▶ Claim: there are at least  $\lfloor U/n \rfloor^n$  subsets of U of size n.
- ▶ Proof: divide U into n blocks of (nearly) equal size, and consider only subsets with one item in each block. There are  $|U/n|^n$  such subsets.

# Lower bounds on storage space

#### Claim

Any data structure that stores a subset S of n elements of a universe of size U, in such a way that membership in S can be tested with certainty, must use  $\Omega(n \log U)$  bits of storage.

#### **Proof**

- ► A data structure that uses *b* bits of storage can store at most 2<sup>b</sup> different bit-strings.
- ▶ Thus, unless  $2^b \ge \lfloor U/n \rfloor^n$ , there must exist two subsets that correspond to the same bit-string.
- ▶ If the structure gives the right answer for all subsets, we must have

 $b \ge \log_2(\lfloor U/n \rfloor^n) = n(\log_2\lfloor U/n \rfloor) = \Omega(n \log U).$ 

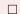

### Practical considerations

- ▶ We made the unrealistic assumption that each hash function  $h_i$  maps a key k to a uniformly random integer between 1 and m.
- ▶ In practice, we would pick each hash function *h<sub>i</sub>* randomly from a fixed set of hash functions. One way of doing this for integer keys *k* (see CLRS §11.3.3) is to do the following for each *i*:
  - 1. Pick a prime number p > U.
  - 2. Pick random integers  $a \in \{1, ..., p-1\}, b \in \{0, ..., p-1\}.$
  - 3. Let  $h_i$  be defined by  $h_i(k) = 1 + ((ak + b) \mod p) \mod m$ .
- ▶ Some number theory can be used to prove that this set of hash functions is "pseudorandom" in some sense; however, technically they are not "random enough" for our analysis above to go through.
- Nevertheless, in practice hash functions like this are very effective.

Ashley Montanaro ashley@cs.bris.ac.uk COMS21103: Bloom filters

Slide 17/20

Slide 19/20

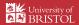

## Summary

- ▶ Bloom filters provide a way of checking membership in a set which is very efficient in both space and time.
- ▶ By improving the analysis, one can show that they need only about  $1.44 \log_2(1/\epsilon)$  bits per element of storage space to achieve failure probability  $\epsilon$ .
- ▶ Bloom filters have a number of applications: web caches, databases (e.g. Google BigTable, Apache Cassandra), spell checkers, Bitcoin (!), the Linux kernel, . . .
- ▶ They are very efficient in theory and even more efficient in practice.
- ► There are modifications to Bloom filters to allow deletions ("counting Bloom filter"), storage of key values ("Bloomier filter"), dynamic scaling, . . .

Ashley Montanaro ashley@cs.bris.ac.uk COMS21103: Bloom filters

Slide 18/20

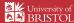

# Further reading

- Probability and Computing Michael Mitzenmacher and Eli Upfal Cambridge University Press
  - Section 5.5.3 Bloom Filters
- Network Applications of Bloom Filters: A Survey Andrei Broder and Michael Mitzenmacher

http://www.eecs.harvard.edu/~michaelm/postscripts/ im2005b.pdf

- This year's lecture slides for COMS31900: Advanced Algorithms, for additional / more advanced material.
  - ► Lecture 5 Bloom filters

### Historical notes

- ► The Bloom filter was invented by Burton Howard Bloom in 1970, in a paper which now has over 4000 citations.
- ► His analysis of the structure turned out to have a bug which was only fixed in a paper published in 2008!
- ▶ Bloom is sadly lacking a Wikipedia page and online photo.

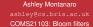

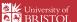